## **Terraria**

Cet article n'est plus tenu à jour.

Rendez vous sur [la page de Terraria du wiki ./play.it](http://wiki.dotslashplay.it/fr/games/terraria) pour la dernière version de ce guide.

version vendue sur GOG

- scripts :
	- o lien mort supprimé
	- o lien mort supprimé
- cible :
	- gog\_terraria\_2.0.0.3.sh
- dépendances :
	- $\circ$  unzip
	- fakeroot

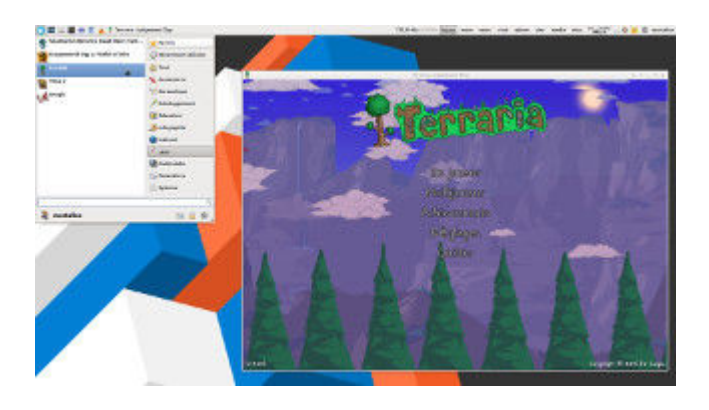

## **Utilisation**

1. Téléchargez les scripts, et placez-les dans un même répertoire que l'archive :

ls

gog\_terraria\_2.0.0.3.sh play-terraria\_gog-2.0.0.3.sh play-anything.sh

2. Installez les dépendances du script :

apt-get install unzip fakeroot

3. Lancez le script :

sh ./play-terraria\_gog-2.0.0.3.sh

4. Patientez quelques minutes, le script s'achèvera en vous donnant la série de commandes à lancer par root pour installer le jeu.

## **Utilisation avancée**

Le script présenté ici peut prendre plusieurs options pour contrôler son comportement de manière plus fine. Suivez les liens pour avoir des détails sur leur utilisation.

- [checksum](http://debian-facile.org/utilisateurs:vv222:commun:options-avancees#checksum)
- [compression](http://debian-facile.org/utilisateurs:vv222:commun:options-avancees#compression)
- [help](http://debian-facile.org/utilisateurs:vv222:commun:options-avancees#help)
- [prefix](http://debian-facile.org/utilisateurs:vv222:commun:options-avancees#prefix)

## **Liens**

[Terraria sur Wikipédia](https://fr.wikipedia.org/wiki/Terraria)

From: <http://debian-facile.org/> - **Documentation - Wiki**

Permanent link: **<http://debian-facile.org/utilisateurs:vv222:jeux:terraria>**

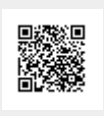

Last update: **17/02/2019 00:07**